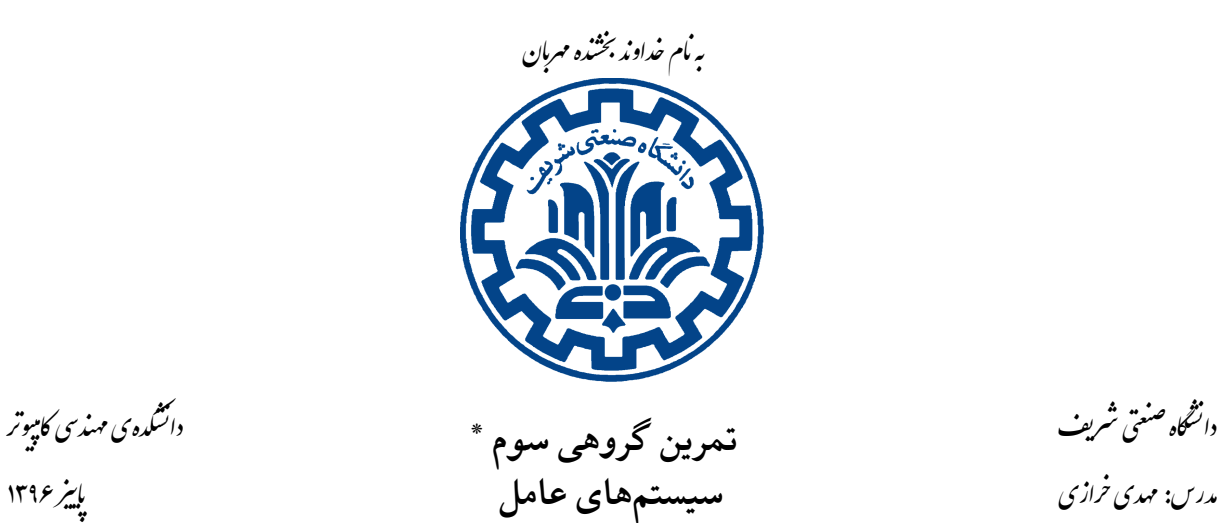

تشکده ی مهندی کامپیوتر

Й

**آشنایی با فایل سیستم**

#### **١ . مقدمه**

تا کنون سیستم عامل شما تا حدودی قدرتمند شدهاست و میتواند برنامههایی که بهوسیلهی فراخوانیهای سیستمی ا Pintos پیادهسازی شدهاند را اجرا کند. شما میتوانید یک Shell ،کامپایلر، Minesweeper یا هر برنامهی کاربردی [د](#page-0-0)یگری را که بخواهید در آن اجرا کنید. خوشبختانه، تعدادی برنامهی کاربردی در مسیر<sup>۲</sup> src/examples قرار دارد و نیازی به نوشتن آن ها نیست. لیست این برنامه ها عبارت است از:

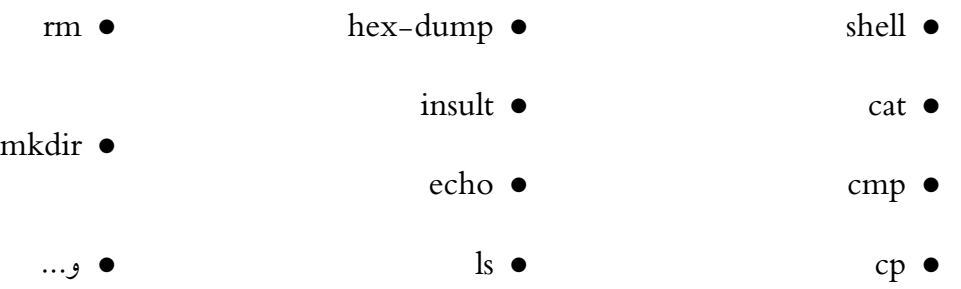

یکی از بخش های مهم که پیادهسازی نشدهاست، یک فراخوانی سیستمی برای تخصیص "حافظهی بیشتر به Heap و پشته است. به عنوان فعالیت تکمیلی میتوانید این بخش را هم پیادهسازی کنید. قبل از این که سراغ این [ت](#page-0-2)مرین برویم، با نحوهی اجرای این برنامهها آشنا میشویم. به این ترتیب میتوانید به کمک آن ها، فایل سیستم خود را تست کنید.

\* این تمرین برگرفته از تمرین ارائه شده در دانشگاه برکلی، مربوط به درس CS162 میباشد.

<span id="page-0-2"></span><span id="page-0-1"></span><span id="page-0-0"></span>1 system call <sup>2</sup>directory 3 allocate

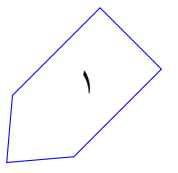

برای شروع، با اجرای دستور make در مسیر *examples/src* و *userprog/src* تمام این برنامه ها را کامپایل کنید و سپس اسکریپت زیر را در مسیر *src|userprog*/build اجرا کنید (این اسکریپت را میتوانید از اینجا دانلود کنید).

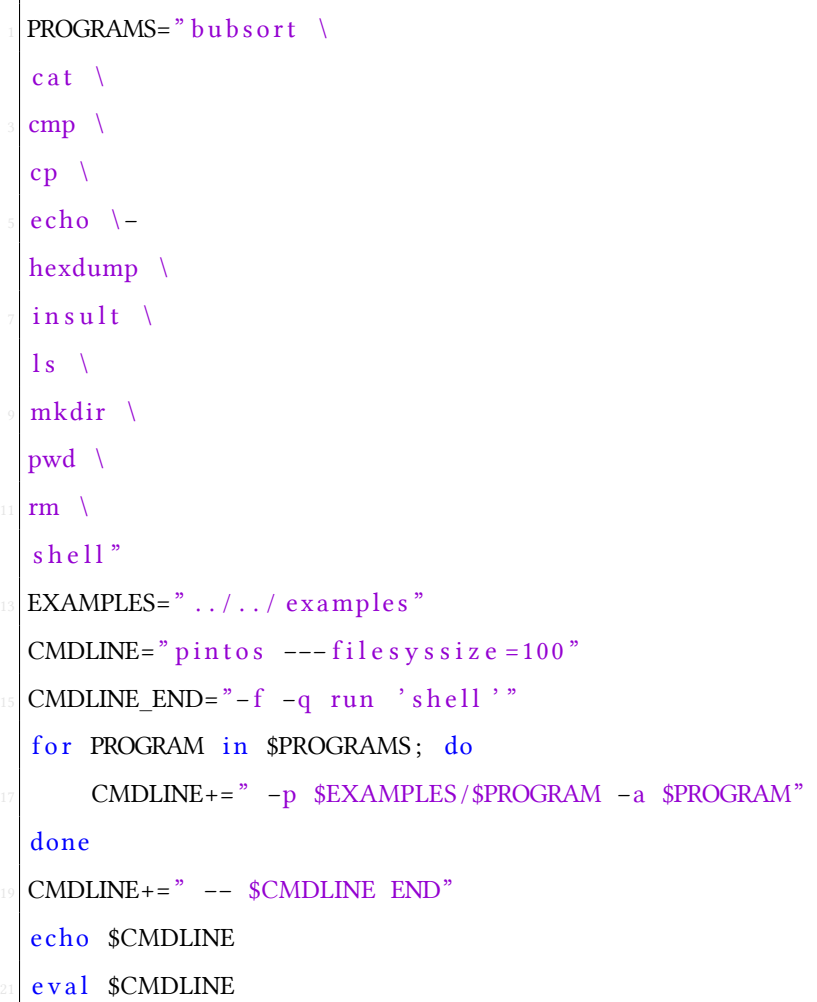

#### run.sh

این اسکریپت باینری برنامههای مثال را در root قرار می دهد و Pintos را با shell ارائه شده اجرا میکند. بیشتر این برنامهها تا زمانی که این تمرین را انجام ندهید، عملکرد صحیح نخواهند داشت. برخی از آنها، مانند insult یا ،dump-hex اگر تمرین گروهͬ دوم را صحیح پیاده سازی کرده باشید، به درستͬ کار خواهند کرد. برنامه های مختلف را اجرا کنید و سعی کنید بفهمید چه چیزهایی کار میکنند و چه چیزهایی کار نمیکنند و چرا.

# **٢ . شرح تمرین**

در این تمرین، شما باید ٣ قابلیت جدید را به فایل سیستم Pintos اضافه کنید. کارهایی که قراراست انجام دهید به طور مختصر در زیر شرح داده شده است. ن*کته:* این تمرین به پیادهسازی کامل و صحیح از تمرین گروهی دوم نیاز دارد. اگر تمرین دوم شما تمامی تستهای مربوطه را پاس نمیکند، از دستیار های آموزشی درخواست کنید تا کدهای موردنیاز را در اختیار شما قرار دهند. ٢

### **Buffer Cae :١ بخش . ١ . ٢**

توابع *()at\_read\_inode* و *()at\_write\_inode* در حال حاضر با هربار فراخوان،ͬ به طور مستقیم به block device دسترسي پيدا ميكنند.

شما باید یک cache به فایل سیستم اضافه کنید تا کارایی خواندن و نوشتن در دیسک را افزایش دهید. این cache باید بلوک های دیسک را بهگونهای در خود ذخیره کند که ١) بتواند درخواست های خواندن را با دادههای cache شده پاسخ دهد و ۲) عملیات نوشتن پشت سرهم را در یک عمل نوشتن دیسک ترکیب کند. حداکثر ظرفیت cache شما باید ۶۴ بلوک دیسک باشد و سیاست جایگزینی\* آن، باید حداقل بهخوبی الگوریتم ساعت<sup>۵</sup> باشد. همچنین در هنگام نوشتن باید **ba-write** باشد نه through-write. اطمینان حاصل کنید که نه تنها دو تاب[ع](#page-2-0) inode ذکرشده، بلکه تمام درخواستهای دیسک، از cache شما عبور کنند.

## **٢ . ٢ . بخش :٢ فایل های گسترش پذیر**

سیستم عامل Pintos در حال حاضر نمͬ تواند حجم فایل ها را افزایش دهد، زیرا فایل سیستم آن فضای لازم را به صورت یک تکه از بلوکهای پشتسرهم حافظه تخصیص می۵هد. در این بخش، شما باید قابلیت گسترش فایل ها را به فایل سیستم Pintos اضافه کنید. مانند فایل سیستم Unix، این کار را با استفاده از ساختار inode با اشاره گرهای مستقیم، غیرمستقیم و غیرمستقیم دومرتبهای ٔ انجام دهید. حداکثر حجم فایلی که باید پشتیبانی کنید، ٨ مگابایت (۲<sup>۲۳</sup> بایت) است. در آخر یک فراخوانی سیستمی جدید به شکل inumber(int fd) بنویسید که با گرفتن توصیفگر فایل<sup>۷</sup>، شماره ی inode یکتای مربوط به آن ر[ا ب](#page-2-1)رگرداند.

### **٢ . [٣ .](#page-2-2) بخش :٣ زیرپوشه ها**

فایل سیستم فعلی Pintos پوشهها را پشتیبانی میکند ولی برنامه های کاربردی راهی برای استفاده از آنها ندارند و همه ی فایل ها در root قرار میگیرند. شما باید فراخوانی های سیستمی readdir ،mkdir ،chdir و isdir را اضافه کنید تا کاربر قابلیت تغییر و استفاده از پوشهها را داشته باشد. همچنین لازم است فراخوانیهای سیستمی open، close، exec، remove و inumber را تغییر دهید تا با پوشه ها نیز کار کنند. شما باید از مسیرهای نسبی و مطلق در آدرسدادن فایل ها در فراخوانی های سیستمی پشتیبانی کنید. همچنین علائم "." و ".." که در آدرس دادن به کار میروند باید به درستی تعبیر شوند. در صورتی که آدرس با "/" یا "." شروع نشود فایل باید نسبت به مسیر جاری^ پردازه یافت شود. مثال هایی از فراخوانͬ های مجاز عبارت اند از:

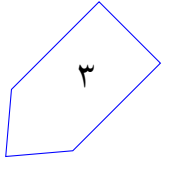

<sup>4</sup> replacement policy

<sup>5</sup> clock algorithm

<sup>&</sup>lt;sup>6</sup>doubly indirect

<sup>7</sup>file descriptor

<span id="page-2-2"></span><span id="page-2-1"></span><span id="page-2-0"></span><sup>8</sup> current working directory

open("/my\_files/notes.txt") open("my\_files/notes.txt") open("../logs/foo.txt")

پردازههای فرزند، پوشهی فعلی شان را از والد خود به ارث می برند. پوشهی فعلی اولین پردازه، root است.

## **٢ . ۴ . نیاز به همͽام سازی (Synchronization(**

کدهای تمرین شما، باید thread-safe باشند. اما در این تمرین نباید از یک قفل کلی برای فایل سیستم استفاده کنید. اطمینان حاصل کنید که دو عملیات که بر روی sector های متفاوت دیسک، فایل های متفاوت و پوشههای متفاوت کار میکنند، می توانند بهطور همزمان و موازی اجرا شوند. عملیاتی که روی sector های یکسان دیسک، فایل های یکسان یا پوشههای یکسان کار میکنند، میتوانند متوالی اجرا شوند. برای مثال دو در اخوانی remove("/my\_files/")) و readdir(open("/my\_files/")) و readdir(open("/my\_files/")) عملیات خود دخیل میکنند و اگر موازی اجرا شوند ممکن است، باعث انحصار متقابل<sup>۹</sup> شوند. اما دو فراخوانی عمل متفاوت فایل دو روی بر write(open("/my\_files/test.c")) و read(open("/my\_files/notes.txt")) میکنند و داشتن پوشهی مشترک در اینجا بی تاثیر است. بنابراین این دو می تو[ان](#page-3-0)ند موازی انجام شوند. ضرورتی که توضیح داده شد در پیادهسازی هر ٣ ویژگی باید رعایت شود. ن*کته:* اگر در تمرین گروهی دوم، یک قفل سراسری به فایل سیستم اضافه کردهاید، به یاد داشتهباشید که آن را حذف کنید.

## **٣ . تحویل دادنͬ ها**

نمره ی تمرین شما شامل ۴ بخش است:

- ٢٠٪ مستند طراحͬ و بازخورد طراحͬ
	- ۵۵٪ کد و پیاده سازی
	- ١۵٪ کد تست های دانشجویان
- ١٠٪ گزارش نهایی و کیفیت کد نوشته شده

### **٣ . ١ . مستند طراحͬ و بازخورد طراحͬ**

قبل از شروع به پیادهسازی، شما باید مستندی شامل مراحل پیادهسازی برای هریک از ویژگیهای یادشده را آماده کنید و مطمئن شوید که طراحی شما مناسب و صحیح است. برای این تمرین، شما باید یک مستند طراحی را تحویل داده و از دستیار آموزشی اختصاص دادهشده به شما بازخورد مناسب بگیرید.

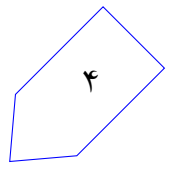

<span id="page-3-0"></span><sup>9</sup>mutual exclusion

**٣ . ١ . ١ . دستورالعمل مستند طراحͬ**

مستند طراحی را در فایل doc/project3.md که قبلا در مخزن گیت گروه شما ساخته شده است، بنویسید. شما باید از فرمت Markdown برای مستند طراحی خود استفاده کنید. میتوانید پیش نمایش مستند طراحی خود را روی رابط وب گیت، با رفتن به آدرس زیر مشاهده کنید: (بخش 0group را با شماره گروه خود جای گذاری کنید.)

https://tarasht.ce.sharif.ir/ce424-961-groups/ce424-961-group1/src/master/doc/project3.md

برای هر یک از بخش های این تمرین، باید ۴ جنبهی زیر از طراحیتان را توضیح دهید.

- ١ . **داده ساختار ها و توابع** ‐ تعریف تمامͬ struct ها، متغیر های سراسری و ثابت، typedef ها یا enum هایی که اضافه مͬ کنید و یا تغییر مͬ دهید را بنویسید. تمامͬ تعاریف باید به **زبان C** و نه به صورت سودوکد نوشته شده باشد. هم چنین **به صورت خلاصه** درباره ی دلیل تغییر هر بخش توضیح دهید. توضیحات شما باید تا حد امکان خلاصه باشند. توضیحات ریز و دقیق خود را در بخش های دیگر بنویسید.
- ٢ . **الͽوریتم ها** ‐ در این بخش شما باید توضیح دقیقͬ از نحوه ی کارکردن کد خود ارائه کنید. توضیحات شما باید با جزئیات بیشتری نسبت به صورت تمرین باشد (از بازنویسی توضیحات ارائهشده در صورت تمرین خودداری کنید.) هم چنین باید گویاتر از کدتان باشد (توضیح خط به خط درمورد کد نیز لازم نیست.) در نوشتهی خود سعی کنید تا ما را قانع کنید که کد شما تمامی خواستههای صورت تمرین (حتی حا**لتهای خاص نامتعارف)** را برآورده مͬ کند. از شما انتظار مͬ رود هنگام نوشتن مستند طراح،ͬ سورس کد Pintos را بخوانید و در صورت نیاز به آن ارجاع دهید.
- ٣ . **همͽام سازی** ‐ در این قسمت باید تمام منابعͬ که بین ریسه ها به اشتراک گذاشته مͬ شوند را لیست کنید و برای هر مورد بررسی کنید که دسترسی به آنها چگونه صورت میگیرد. (برای مثال از داخل زمان بند یا هنگام رسیدگی به وقفه یا ...) سپس روش خود را برای اطمینان از اشتراکگذاری صحیح و ایمن این منابع توضیح دهید. برای هر منبع اثبات کنید که روش شما رفتار درست را تضمین میکند. به طور کلی بهترین استراتژیهای همگامسازی ساده هستند و به راحتی میتوان درستیشان را تحقیق کرد. در صورتیکه توضیح استراتژی همگامسازی شما سخت است، نمایانگر این است که باید استراتژیتان را سادهتر کنید. همچنین درباره ی موارد زیر توضیح دهید:
	- هزینه ی زمانͬ و حافظه ای روش همͽام سازی تان
- آیا با این روش شما، موازی سازی هسته به طرز قابل توجهͬ محدود مͬ شود یا خیر؟ برای تشریح قابلیت توازی روش تان، توضیح دهید که ریسه ها با چه نرخ تکراری برای به دست آوردن منابع مشترک با هم رقابت میکنند. همچنین محدودیت تعداد ریسههایی که میتوانند به ناحیههای بحرانی<sup>۱۰</sup> مستقل از هم وارد شوند را بیان کنید.

<span id="page-4-0"></span><sup>10</sup>critical s[ect](#page-4-0)ion

- ۴ . **منطق طراحͬ** ‐ توضیح دهید چرا طراحͬ شما از دیͽر روش هایی که بررسͬ کردید بهتر است و کاستͬ های آن را شرح دهید. در توضیحات خود به نکات زیر توجه داشته باشید:
	- طراحͬ شما تا چه اندازه قابل درک است؟
		- برنامه نویسͬ آن چقدر زمان بر است؟
	- پیچیدگی الگوریتمهای شما از نظر زمانی و حافظه چقدر است؟
	- چقدر راحت مͬ توان این طراحͬ را تغییر داد تا ویژگͬ های بیشتری در آن قرار گیرد؟

### **٣ . ١ . ٢ . موضوعات مستند طراحͬ**

هر یک از مسائل زیر را در بخش الگوریتمها و همگامسازی مستند طراحیتان بررسی کنید. نیازی نیست که این سوالات را بهطور مستقیم پاسخ دهید، ولی مستند طراحی شما باید نشان دهد که طراحی شما هیچیک از این مشکلات را ندارد.

- هنگامی که یک پردازه در حال خواندن یا نوشتن یک بلوک cache است، چگونه آن بلوک توسط پردازههای دیگر بیرون انداخته نمی شود؟
- هنگام بیرون انداختن یک بلوک از cache، چگونه از دسترسی پردازههای دیگر به آن بلوک جلوگیری میشود؟
- هنگام بارگذاری یک بلوک در cache، چگونه از بارگذاری همان بلوک در خانهای دیگر از cache توسط بقیهی پردازهها، جلوگیری میشود؟
- چͽونه فایل سیستم شما مسیر های نسبی مانند *txt.notes/files\_my../* را مͬ گیرد و مسیر موردنظر را پیدا مͬ کند؟ مسیر های مطلق مانند *md.solutions162/cs/* چͽونه پیدا مͬ شوند؟
- آیا یک پردازه می تواند پوشهای که مسیر فعلی'' یک پردازه است را حذف کند؟ تستها هر دو جواب «بله» و «خیر» را میپذیرند، ولی در هر صورت باید اطمینان حاصل کنید که در پوشهی پاک شده، امکان ایجاد فایل جدید وجود نداشته باشد.
	- چگونه syscall handler های شما، از روی توصیفگر های فایل، پوشه یا فایل موردنظر را پیدا میکنند؟
- شما از پیش با اشباع حافظه در C، که با برگرداندن NULL از *malloc* محرض مͬ شود، آشنا هستید. در این تمرین، شما باید اشباع دیسک را نیز بررسی کنید. هنگامی که فایل سیستم شما توانایی تخصیص بلوکهای جدید را در دیسک نداشته باشد، شما باید یک استراتژی برای لغوکردن عملیات فعلی و برگشتن به آخرین وضعیت مناسب داشته باشید.

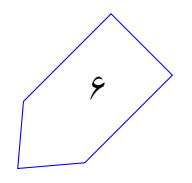

<sup>&</sup>lt;sup>11</sup>current working directory

**٣ . ١ . ٣ . سوالاتͬ دیͽر برای مستند طراحͬ** سوال زیر را نیز در مستند طراحی خود پاسخ دهید: ١ . در قسمت cache این تمرین دو ویژگͬ اضافͬ را مͬ توانید به طور اختیاری پیاده سازی کنید:

- **behind-write** ‐ با این ویژگͬ cache شما به صورت متناوب بلوک های تغییریافته را در block device فایل سیستم مͬ نویسد. بنابراین با قطع برق یا خاموش شدن ناگهانͬ سیستم مقدار زیادی از دادهها از دست نمیرود. بدون این قابلیت، یک cache از نوع write back تنها هنگامی دادهها را در دیسک می نویسد که ۱) داده تغییر داده شده باشد (بیت dirty آن ۱ باشد.) و در حال بیرون شدن از cache باشد یا ٢) سیستم در حال خاموش شدن باشد.
- **ahead-read** ‐ با این ویژگͬ cache پیش بینͬ مͬ کند چه بلوک هایی از داده احتمالا در آینده ی نزدیͷ موردنیاز هستند و در پس زمینه، آنها را واکشی' ا می کند. این قابلیت، در خواندنهای متوالی از فایل یا الگوهای سادهی دستیابی به فایل، کارایی را افزایش میدهد.

شما باید یک طراحی قابل پیادهسازی برای هر دو ویژگی بالا ارائه دهید. توجه داشته باشید که حتی اگر تصمیم بگیرید این بخش را پیادهسازی نکنید نیز، توضیحات مربوط به آن باید در مستند طراحی شما وجود داشته باشد.

### **٣ . ١ . ۴ . بازخورد طراحͬ**

شما در یک جلسهی ۲۰ ـ ۲۵ دقیقه ای، طراحی خود را به دستیارآموزشی ارائه میدهید. در آن جلسه باید آماده باشید تا به سوالات پاسخ دهید و از طراحͬ خود دفاع کنید.

### **٣ . ١ . ۵ . نمره دهͬ**

مستند طراحی و بازخورد طراحی با هم نمره دهی میشوند. این بخش ۲۰ نمره دارد که بر اساس توضیحات شما از طراحیتان در مستند و پاسخ دهی شما به سوالات در جلسهی بازخورد، نمره دهی میشود. باید حتما در جلسهی بازخورد طراحی حضور داشته باشید تا نمره ای به شما تعلق بگیرد.

### **٣ . ٢ . پیاده سازی**

<span id="page-6-0"></span>Pintos یک مجموعه تست دارد که میتوانید با دستور "make check" در مسیر *pintos/src/filesys* آنها را اجرا کنید. نمرهی پیادهسازی شما توسط نمرهدهندهی خودکار داده میشود. این نمره در فایلی به نام grade.txt در پوشهي مربوط به هر تمرين قرار مي گيرد.

تست هایی که برای تمرین ٣ در Pintos قرار دارد قسمت cache را پوشش نمͬ دهد. برای این قسمت **دو مورد** از تست های زیر را پیاده سازی کنید:

- تاثیر cache را با اندازه گیری نرخ برخورد۱۳ بیازمایید. ابتدا cache را راهاندازی مجدد کنید، سپس یک فایل را باز کنید و محتوای آن را پشت سر هم بخوانید. سپس فایل را ببندید و دوباره باز کنید و باز هم محتوای آن را پشت سر هم بخوانید.در سری دوم نرخ [بر](#page-7-0)خورد باید افزایش یافته باشد.
- قابلیت ترکیبکردن چندین عملیات نوشتن بر روی یک sector یکسان را بیازمایید. هر block device دو شمارنده ی *cnt\_read* و *cnt\_write* درون خود نگه مͬ دارد. یͷ فایل بزرگ را بایت به بایت بنویسید. (سایز آن حداقل ۶۴ کیلوبایت یعنͬ دو برابر حداکثر ظرفیت cache شود.) سپس بایت به بایت از آن بخوانید. تعداد کل نوشتن ها در device\_block باید در حدود ١٢٨ باشد. (۶۴ کیلوبایت معادل ١٢٨ بلوک است.)
- بررسͬ کنید که cache قابلیت نوشتن یͷ بلوک کامل را بدون نیاز به خواندن آن دارد. اگر برای مثال ١٠٠ کیلوبایت (٢٠٠ بلوک) را درون فایل مͬ نویسید، cache باید ٢٠٠ بار *write\_block* و ٠ بار *read\_block* را فراخوانی کند. البته عملیات خواندن برای فرادادهی\*` inode ها مجاز است. همان طور که در بخش قبل گفته شد، تعداد عملیات خواندن و نوشتن در شمارنده های *cnt\_read* و *cnt\_write* وجود دارد و با استفاده از آن ها مͬ توانید از وجود نداشتن عملیات خواندن ا[ضافͬ](#page-7-1) اطمینان حاصل کنید.

در پیاده سازی کد تست خود به نکات زیر توجه کنید:

- تمرکز را بر روی تست ویژگͬ های کلͬ بͽذارید نه قابلیت های خاص cache خودتان و حداقل پیش فرض ها را در مورد نحوهی پیادهسازی cache درنظر بگیرید.
	- تست خود را به گونه ای بنویسید که بدون نیاز به تغییر، بتواند بر روی پروژه ی سایر گروه ها اجرا شود.
		- تست های شما باید با دستور "check make "در مسیر *filesys/src/pintos* اجرا شود.

# **٣ . ٣ . گزارش نهایی و کیفیت کد**

٨

بعد از تمام شدن کد تمرین، باید گزارش نهایی خود را ارسال کنید. این گزارش را در *md3.project/reports* در مخزن گیت مربوط به گروه خود بنویسید. گزارش نهایی شما باید شامل این بخش ها باشد:

• تغییراتی که نسبت به مستند طراحی اولیهی خود دادهاید، و توضیح اینکه چرا این تغییرات را دادهاید. میتوانید مباحثی که در جلسه با دستیاران آموزشی بیان شدند را هم اضافه کنید.

<sup>13</sup>hit rate

<span id="page-7-1"></span><span id="page-7-0"></span><sup>14</sup>metadata

- تقسیم وظایف گروه، در بخش های مختلف پروژه. هر فرد چه کارهایی را انجام داده است؟ چه بخش هایی از پروژه به خوبی پیش رفت، و کدام بخش ها مͬ توانست بهبود یابد؟
	- کد تست دانشجویی شما (برای اطلاعات بیشتر بخش های قبل را مشاهده کنید.)

نمرهی شما بسته به کیفیت کدی است که پیادهسازی کردهاید و این مساله به موارد مختلفی بستگی دارد:

- مدارکی که نشان دهند کد شما فارق از مشکلات امنیتی حافظه (مخصوصا مشکلات مربوط به رشته در C)، نشتی حافظه، رسیدگی ضعیف به ارور یا race condition است.
- نوشتن کد به صورت یکپارچه. کد شما باید با کد قبلې Pintos ترکیب شود. تورفتگۍها، فاصلهبندی و استانداردهای نام گذاری خود را بررسͬ کنید.
	- ساده و خوانابودن کد
	- گذاشتن comment در بخش های پیچیده ی کد
		- نبودن کد comment شده در ارسال نهایی
		- نبودن کد کپی شده و وجود توابع مناسب
- اینکه الگوریتمهای مربوط به لیست پیوندی را دوباره پیادهسازی کردهاید یا اینکه از الگوریتم موجود استفاده کرده اید.
	- طولانͬ نبودن بیش از اندازه ی خط های کد (بیش از ١٠٠ کاراکتر)
- درست بودن commit ها در گیت. (file object ها و log ها را commit نکنید مͽر اینکه واقعا لازم باشند)

#### **٣ . ٣ . ١ . گزارش تست های دانشجویان**

باید گزارشی برای تستهایی که نوشتهاید تهیه کنید تا برای نمرهدهی استفاده شود. گزارش را در md3.project/reports در کنار گزارش نهایی خود قرار دهید. مطمئین شوید موارد زیر در گزارش شما آمده است:

• برای هر یͷ از دو تست موارد زیر را بنویسید: **–** ویژگͬ یا خواسته ای که توسط تست پوشش داده شده است **–** نجوه ی کارکرد تست شما و خروجͬ مورد انتظار **–** خروجͬ کرنل Pintos وقتͬ که تست های شما اجرا مͬ شود. بدین منظور محتوای دو فایل زیر را کپی کنید: ٩

filesys/build/tests/filesys/extended/your-test-1.output filesys/build/tests/filesys/extended/your-test-1.result

– برای هر تست، دو باگ احتمالی در کرنل را در نظر بگیرید و بگویید که چگونه میتواند روی تست شما تاثیر بگذارد. پاسخ شما میتواند به فرم زیر باشد: «اگر در کرنل اتفاق x به جای y رخ دهد، تست نتیجه z را میدهد.»

• تجربه شما هنگام نوشتن تست برای Pintos چͽونه بود؟ چه چیزهایی در سیستم تست Pintos مͬ تواند بهبود پیدا کند؟ هنگام نوشتن تست ها چه چیز هایی یاد گرفتید؟

نمرهدهی به این بخش بر اساس کامل بودن و درست بودن هریک از موارد خواستهشده است. اگر تمامی موارد بالا در گزارش شما موجود باشند و تستهای قابل قبولی نوشته باشید، از این بخش نمرهی کامل دریافت میکنید.

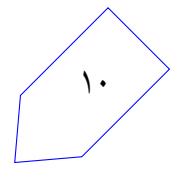